2024年 6月 第231号

発行:岩手県南技術研究センター

South Iwate Research Center of Technology

**Topics** 

SRC

**(公財)岩⼿県南技術研究センター創⽴30周年記念⾏事について**

## 公益財団法人岩手県南技術研究センター 立30周年 コム主共中人 市场的再决 **VA**

皇帝乔家本佐乐小

·関市農商工連携セミナー / 第249回産学官イブニング研究交流会

センターは創立30周年を迎えます。一関市、平泉町及び地域企業等のご支援・ご協力により平成7年に<u>開設し、以来地域産業の技術開発等を支援し、</u><br>援・ご協力により平成7年に<u>開設し、以来地域産業の技術開発等を支援し、</u><br>地域産業の技術力の向上を図り、もって産業の発展と活力ある地域社会の創 **地域産業の技術ガの向工を図り、もって産業の完成と活力のる地域社会の創出に資することを目的に、重点3事業「研究開発事業」「ものづくり人材育成事業」「地域連携事業」を展開してきました。ご支援・ご協力を頂いてきた地域企業、関係機関および関係者各位に深く感謝申し上げます。**<br>た地域企業、関係機関および関係者各位に深く感謝申し上げます。<br>創立30周年を記念して、岩手県副知事の佐々木淳様にご講演いただくさと「<br>となりました。皆さまのご参加をお待ち

## 演題:岩手県と一関地域の 産業振興とこれからの姿

◇講師:岩手県副知事 佐々木 淳 氏 ◇日時:令和6年7月17日(水)

> \* 開会:15時40分~ \*講演:15時45分~16時45分 ☆事業紹介:16時45分~17時 **Next IWATE** 代表 上野 裕太郎 氏

◇会場:ベリーノホテルー関

## 【交流会】 17:10 ~ 19:10 会費6,000円

\*一ノ関駅まで帰りのバスが出ます。ご利用される場合は、お申込みください。 主催: 公益財団法人岩手県南技術研究センター、一関市

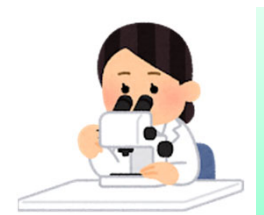

☆新職員の紹介☆ 研究開発部技師 安彦 夏希 です。 令和6年6⽉から技師として働いています。

どうぞよろしくお願いします。

公益財団法人岩手県南技術研究セン ターは、平成7年開設以来、創立30周 年を迎えます。これを祝しまして、岩 手県副知事 佐々木淳様をお迎えして、 記念講演会を開催致します。 佐々⽊副知事様は、弊所の開所にあた りご尽⼒を頂いた⽅で、弊所とは切っ ても切れないご縁があります。ご講演 では、今後の岩手県、一関地域の産業 振興等に関するお話を頂くことになっ ております。皆さま、記念講演会、交 流会へのたくさんのご参加をお待ちし ております。

◆◆◆平成7年に開設以来、皆さまに ご支援ご協力を賜りながら、事業を継 続して参りました。

現在実施しております事業等の実績に ついて、ご報告します◆◆◆

【令和5年度末現在の実績】

\*賛助会員数

H18 50社 ⇒ R5 89社1個⼈

\*試験、分析件数

H18 175件 ⇒ R5 1,313件

\*地域企業情報ガイダンス

令和5年10⽉第15回を実施。

\*企業情報交換会

令和6年2⽉第17回を実施。

\*キッズサイエンス 令和5年8⽉5⽇第19回を実施。

\*QC検定⼀関会場

令和5年9⽉3⽇第12回を実施。

\*ものづくり⼈材育成事業

• 令和5年度一関市ものづくり人事育成 事業︓受講者延べ 71名 ・令和5年度⼀関市ものづくり産業振興

事業︓受講者延べ 171名 以上

*毎⽉第3⽔曜⽇は・・・ イブニングの⽇* **『第**249**回産学官イブニング研究交流会/(併催)創⽴**30 **周年記念講演、⼀関市農商⼯連携セミナー』へのご案内』** ◆日時 **7月17日(水 )**15時40分〜19時10分 会場:ベリーノホテル一関 ※創立30周年記念式典 15時00分〜15時30分 ※詳細はホームページ等でご確認 ください。

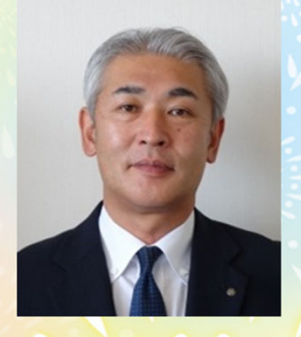

【記念講演会】 入場無料

**News 令和6年度キッズサイエンスを開催します**

**次世代を担う⼦供たちに、創造⼒や⾃然探究⼼、科学する⼼を養ってもらうために、 令和6年度キッズサイエンスを開催します。**

## **今年のテーマは、** ~実験で楽しむ、結晶のふしぎ~

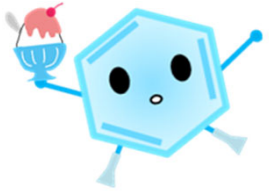

回流回 翻發

一瞬での結晶析出や、結晶のとける様子を観察し、結晶(固体)の 性質について考えてみよう。

> (内容) ・演示 … ①時計反応 ②化学発光実験(ルミノール反応) ・実験体験 … ①結晶を作る ②結晶を溶かす ③炎色反応

◆**日 時:令和6年8月3日(土)10:00〜15:00** 

1回目 10:00~11:30 (9:30受付開始)

**2回⽬ 13︓30〜15︓00(13︓00受付開始)**

◆会 場: 公益財団法人岩手県南技術研究センター(一関市萩荘字高梨南方114 – 1 )

◆対 象: 一関市内及び平泉町内の小学生とその保護者

**◆参 加 料︓ 無料**

**(※当⽇は、写真撮影を⾏います。新聞等取材が⼊る予定です。ご了承下さい。)** ◆持 ち 物:飲み物、上履き ◆定 員:各回15組 (先着順) ※定員に達し次第締め切ります。 ◆申込期限 : 7月18日 (木) 9時~25日 (木) 17時 ◆申込方法<br> **◆申込方法** : Googleフォームで受け付け。 ( ※申込受付完了後、メールにて連絡します。) **https://x.gd/itwH4 化学(ケミストリー)の視点 ★連載版No.12 Topics** 

**※今回の担当は、当センター研究開発部技師 志⽥ です。**

~蛍光について~

前回、物質の性質を判断できる色素やその活用例を紹介しましたが、今回は身近な蛍光について追 加していきたいと思います。

蛍光灯は、内部に蛍光物質が塗布されたガラス管で、ガラス管の内部には水銀蒸気がとじこめられて います。管の両端にある放電電極(フィラメント)に電流が流れ加熱されると、電極から熱電子が放出さ れ、内部の水銀蒸気に衝突することで紫外線を発生させます。内部の蛍光物質がこの紫外線を吸収し、 可視光線を発します。

蛍光ペンなど蛍光色素も同様に光に反応する化合物で、特定の波長の光エネルギー(X線や紫外線、 可視光線等)を吸収し、そのエネルギーをより長い波長の光として発光します。

また、色素に限らず、物質に波長の短いX線を照射すると、その構成元素の内殻電子が原子外に弾き 出され、そのようにしてできた空の軌道に外側の殻から電子が遷移して、余分なエネルギーをX線として 放出します。このX線が特性X線と呼ばれ、分析に用いられています。